# NAG Library Routine Document

# G01EAF

Note: before using this routine, please read the Users' Note for your implementation to check the interpretation of bold italicised terms and other implementation-dependent details.

#### 1 Purpose

G01EAF returns a one or two tail probability for the standard Normal distribution, via the routine name.

# 2 Specification

```
FUNCTION G01EAF (TAIL, X, IFAIL)
REAL (KIND=nag_wp) G01EAF
INTEGER IFAIL<br>REAL (KIND=nag wp) X
REAL (KIND=nag_wp) X<br>CHARACTER(1) TAIL
CHARACTER(1)
```
#### 3 Description

The lower tail probability for the standard Normal distribution,  $P(X \leq x)$  is defined by:

$$
P(X \le x) = \int_{-\infty}^{x} Z(X) \, dX,
$$

where

$$
Z(X) = \frac{1}{\sqrt{2\pi}} e^{-X^2/2}, -\infty < X < \infty.
$$

The relationship

$$
P(X \le x) = \frac{1}{2} \operatorname{erfc} \left( \frac{-x}{\sqrt{2}} \right)
$$

is used, where erfc is the complementary error function, and is computed using S15ADF. For the upper tail probability the relationship  $P(X \ge x) = P(X \le -x)$  is used and for the two tail significance level probability twice the probability obtained from the absolute value of  $x$  is returned.

When the two tail confidence probability is required the relationship

$$
P(X \le |x|) - P(X \le -|x|) = \text{erf}\left(\frac{|x|}{\sqrt{2}}\right),
$$

is used, where erf is the error function, and is computed using S15AEF.

# 4 References

Abramowitz M and Stegun I A (1972) Handbook of Mathematical Functions (3rd Edition) Dover Publications

Hastings N A J and Peacock J B (1975) Statistical Distributions Butterworth

#### <span id="page-1-0"></span>5 Parameters

1: TAIL – CHARACTER(1) Input

On entry: indicates which tail the returned probability should represent.

 $TAIL = 'L'$ 

The lower tail probability is returned, i.e.,  $P(X \leq x)$ .

 $TAIL = 'U'$ 

The upper tail probability is returned, i.e.,  $P(X > x)$ .

 $TAIL = 'S'$ 

The two tail (significance level) probability is returned, i.e.,  $P(X \ge |x|) + P(X \le -|x|)$ .

$$
TAIL="^{\prime}C^{\prime}
$$

The two tail (confidence interval) probability is returned, i.e.,  $P(X \leq |x|) - P(X \leq -|x|)$ . Constraint:  $TAIL = 'L', 'U', 'S'$  or  $'C'.$ 

2:  $X - REAL$  (KIND=nag wp) Input

On entry:  $x$ , the value of the standard Normal variate.

$$
3: \qquad \text{IFAIL} - \text{INTEGR}
$$

On entry: IFAIL must be set to  $0, -1$  or 1. If you are unfamiliar with this parameter you should refer to Section 3.3 in the Essential Introduction for details.

For environments where it might be inappropriate to halt program execution when an error is detected, the value  $-1$  or 1 is recommended. If the output of error messages is undesirable, then the value 1 is recommended. Otherwise, if you are not familiar with this parameter, the recommended value is 0. When the value  $-1$  or 1 is used it is essential to test the value of IFAIL on exit.

On exit: IFAIL  $= 0$  unless the routine detects an error or a warning has been flagged (see Section 6).

# 6 Error Indicators and Warnings

If on entry IFAIL  $= 0$  or  $-1$ , explanatory error messages are output on the current error message unit (as defined by X04AAF).

Errors or warnings detected by the routine:

If IFAIL  $\neq$  0, then G01EAF returns 0.0.

 $IFAIL = 1$ 

On entry, TAIL  $\neq$  'L', 'U', 'S' or 'C'.

 $IFAIL = -99$ 

An unexpected error has been triggered by this routine. Please contact NAG.

See Section 3.8 in the Essential Introduction for further information.

 $IFAIL = -399$ 

Your licence key may have expired or may not have been installed correctly.

See Section 3.7 in the Essential Introduction for further information.

 $IFAIL = -999$ 

Dynamic memory allocation failed.

See Section 3.6 in the Essential Introduction for further information.

Input/Output

# 7 Accuracy

Accuracy is limited by machine precision. For detailed error analysis see S15ADF and S15AEF.

#### 8 Parallelism and Performance

Not applicable.

#### 9 Further Comments

None.

#### 10 Example

Four values of [TAIL](#page-1-0) and [X](#page-1-0) are input and the probabilities calculated and printed.

#### 10.1 Program Text

```
Program g01eafe
! G01EAF Example Program Text
! Mark 25 Release. NAG Copyright 2014.
! .. Use Statements ..
     Use nag_library, Only: g01eaf, nag_wp
! .. Implicit None Statement ..
     Implicit None
! .. Parameters ..
     Integer, Parameter :: nin = 5, nout = 6
! .. Local Scalars ..
     Real (Kind=nag_wp) :: prob, x<br>Integer :: ifail
                                    :: ifail
     Character (1) :: tail
! .. Executable Statements ..
     Write (nout,*) 'G01EAF Example Program Results'
     Write (nout,*)! Skip heading in data file
     Read (nin,*)
! Display title
     Write (nout,*) ' TAIL X Probability'
     Write (nout,*)
d_lp: Do
       Read (nin,*,Iostat=ifail) tail, x
       If (ifail/=0) Then
        Exit d_lp
       End If
! Calculate probability
       ifail = 0prob = g01eaf(tail, x, ifail)! Display results
       Write (nout,99999) tail, x, prob
     End Do d_lp
99999 Format (3X,A1,4X,F5.2,6X,F7.4)
   End Program g01eafe
```
## 10.2 Program Data

G01EAF Example Program Data 'L' 1.96 : TAIL X  $'U'$  1.96  $'C'$  1.96 'S' 1.96

# 10.3 Program Results

G01EAF Example Program Results

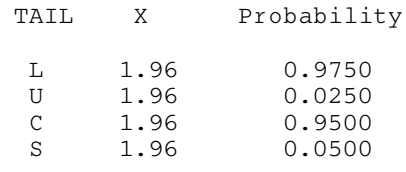